## **2. Methodik**

#### **2.1. Versuchstiere**

In der Versuchsreihe wurden 40 männliche Sprague-Dawley-Ratten (SD) verwendet. Sie wurden von der Firma Mollegaard Breeding Centre Deutschland GmbH aus Schönewalde (Deutschland) bezogen. Die Ratten waren 8-9 Wochen alt. Ihr Gewicht lag zwischen 180-220 Gramm.

Die Unterbringung der Sprague-Dawley-Ratten erfolgte im Tierhaus bei einer konstant kontrollierten Temperatur von 23°C. Der Tag-Nacht-Zyklus für die Ratten betrug 12 Stunden. Der Tag-Zyklus begann um 6.00 Uhr morgens und endete um 18.00 Uhr. Von 18.00 bis 6.00 Uhr wurde dann auf den Nacht-Zyklus umgestellt.

Der Zugang zum Futter war frei. Sowohl die Kontrollgruppe als auch die Infarktgruppe bekamen normales Standardfutter und 1%ige NaCl-Lösung zum Trinken.

## **2.2. Operationen**

Für die Infarkt- und die Kontrollgruppe wurde eine Chloralhydrat-Narkose (10 g Chloralhydrat auf 250 ml NaCl, entspricht einer 4%igen Lösung) durchgeführt. Die Dosierung erfolgte mit 400 mg/kg Körpergewicht (KG) bzw. 1ml/100g (KG).

Die Ratten wurden intubiert und anschließend kontinuierlich über den gesamten Zeitraum der Operation mit dem Rodent Ventilator No. 6025 der Firma Ugo Basile beatmet. Das Beatmungsvolumen betrug 2,5-3,0 ml, bei einer Frequenz von 68/min.

Infarktgruppe: Für die Operation des linksventrikulären Herzinfarktes wurde die Methode nach Johns und Olsen angewandt [Johns und Olsen 1954]. Die Sprague-Dawley-Ratten (SD) wurden entsprechend ihres Gewichtes mit einer Chloralhydrat-Narkose anästhesiert. Die Narkose erfolgte intraperitoneal. Anschließend wurde eine 2cm lange Inzision auf der linken Thoraxseite, parallel zum Sternum durchgeführt. Es erfolgte die Spaltung der 5. und 6. Rippe, so dass eine Darstellung der Herzens in situ möglich war. Der Ramus interventricularis anterior der linken Koronararterie wurde mit einem nicht resorbierbaren Faden der Stärke 7/0 und einer anschließenden Ligatur versetzt (s. Abb. 4). Im Anschluss der Ligatur, wurde der Thoraxraum unter Thoraxkompression mit einer Muskelnaht und einer Hautnaht luftdicht verschlossen. Für die Muskelnaht und die Hautnaht wurde ein nicht resorbierbarer Faden der Stärke 3/0 verwendet. Kontrollgruppe: Für die Kontrollgruppe wurde dieselbe Operationsmethode angewandt. Bei der Kontrollgruppe erfolgte jedoch keine Ligatur des Ramus interventricularis anterior der linken Koronararterie. Somit entsprach dieses Verfahren einer Scheinoperation.

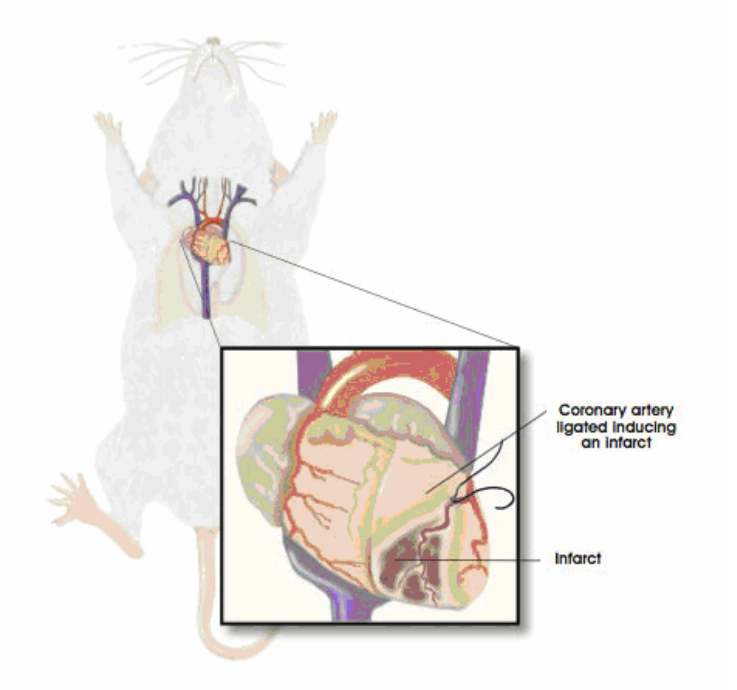

**Abb. 4:** Durchführung einer Herzinfarktligatur an der Ratte ( nach Winslow, Kibiuk)

# **2.3. Versuchsablauf**

In dem vorliegenden Versuch wurden die Sprague-Dawley-Ratten durch Randominisierung in zwei Gruppen eingeteilt. Die erste Gruppe (n = 14) beinhaltete die Kontrolltiere, welche alle eine Scheinoperation erhielten. Bei der zweiten Gruppe ( $n = 26$ ) wurde eine Infarktoperation durchgeführt. Einzelheiten zum Operationsablauf und Operationstechnik sind im Kapitel 2.2. beschrieben.

Mit Hilfe des MKGs wurde der Infarktablauf beobachtet und die jeweiligen Veränderungen beschrieben. Die Kontrollgruppe bildete den Referenzwert. Um den Verlauf beschreiben zu können, wurde die Kontrollgruppe viermal bzw. die Infarktgruppe dreimal mit dem MKG gemessen.

Für die Kontrollgruppe fand einmalig 1 bis 5 Tage vor der Scheinoperation eine magnetokardiographische Registrierung statt. Beide Gruppen wurden dann parallel 45 Minuten nach der Operation, sowie ca. 2 und ca. 4 Wochen später noch einmal magnetokardiographisch nachgemessen.

Vor jeder MKG-Messung wurde in beiden Gruppen für jede Ratte ein EKG nach Einthoven in den bipolaren Extremitätenableitungen I, II und III geschrieben.

Die Daten für die Blutdruckmessung, Echokardiographie und Infarktgrößenbestimmung wurden im Rahmen einer großen Studie ermittelt. Die Zusammenfassung des Versuchsablaufs ist in Tab. 1 dargestellt.

Alle Untersuchungen und die Haltung der Tiere entsprachen den Richtlinien. Die behördliche Genehmigung für die Tierversuche wurde mit der Genehmigungsnummer des Tierversuchsverbandes G 237/02 erteilt.

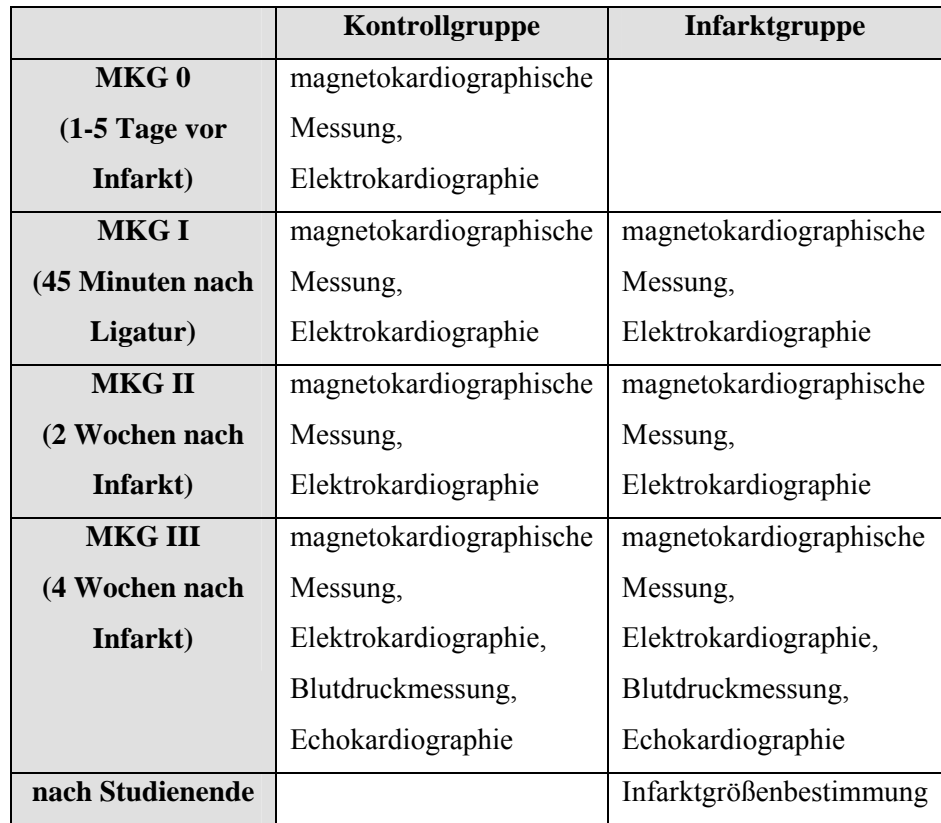

**Tab. 1:** Zeitlicher Ablauf der durchgeführten Untersuchungen für die Kontroll- und Infarktgruppe.

## **2.4. Diagnostische Untersuchung**

### **2.4.1. Das Magnetokardiogramm**

### **2.4.1.1. Technische Voraussetzungen für die Messung**

Für die magnetokardiographischen Messungen wurde eine Sieben-Kanal-Magnet-Messanlage benutzt. Die Messvorrichtung bestand aus SQUIDs. Es handelte sich dabei um höchst empfindliche Induktionselemente im supraleitenden heliumgekühlten Zustand. Dieser Zustand wird bei einer Temperatur von 4,2 K (-269 °C) erreicht. Das SQUID wurde mit einem axialen Gradiometer zweiter Ordnung gekoppelt. Der Durchmesser der Pickup-Spulen lag bei 2 cm (s. Abb. 5).

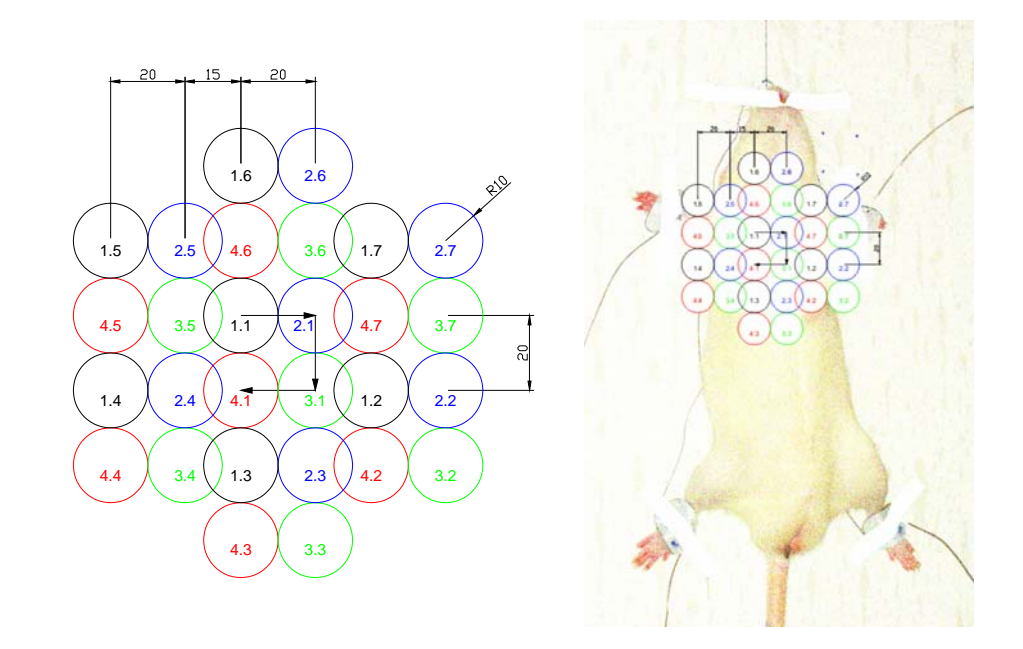

**Abb. 5:** Die linke Abbildung zeigt die Position der SQUID-Sensoren während den einzelnen MKG-Aufnahmen. Daneben ist die MKG-Sensorposition über dem Rattentorso gezeigt.

Die Punkte 1.1 bis 1.7 (schwarze Kreise) geben die Ausgangslage der SQUID-Sensoren bei der 7 Kanalmessanlage des Magnetokardiographen an. Dabei hat jeder SQUID-Sensor einen Durchmesser von 2 cm. Die schwarzen Pfeile zeigen die jeweilige Lageveränderung der Sensoren um 2 cm an. Durch die Verschiebung des Gitters konnten jeweils weitere Positionen gemessen werden. Die zweite Position zeigen die blauen Kreise mit den Zahlen 2.1 bis 2.7 an. Die grünen Kreise mit den Nummern 3.1 bis 3.7 bilden die dritte Position. Anhand der roten Kreise soll die letzte Position der SQUID-Sensoren mit den Zahlen 4.1 bis 4.7 dargestellt werden. Durch Verschiebung der Sensoren in Richtung des Uhrzeigersinns konnte ein größeres Messfeld registriert werden. (Alle Angaben der Markierung in mm).

Alle Messungen fanden in einem magnetisch abgeschirmten Raum (Vakuumschmelze Akb3b) statt. Es handelt sich um einen Messraum, der aus zwei Wänden eines nichtmagnetischen Mumetalls, eine Legierung aus Eisen und Nickel, sowie zwischen diesen beiden Wänden mit einem inneren Leitfähigkeitsschirm aus Aluminium versehen ist. Die Abschirmeigenschaften der Schutzkammer sind von der Frequenz abhängig. So ist der Abschirmfaktor bei einer Frequenz von 10 Hz größer als 10.000.

In dem magnetokardiographischen Messraum befinden sich eine Sieben-Kanal-Magnet-Messanlage, ein amagnetischer manuell positionierbarer Kleintiertisch und ein EKG-Gerät (Cardiofax Q der Firma Nikon Kohden).

Bedingt durch diese Kleintierstudie war es notwendig, einen speziellen Messtisch für die magnetokardiographische Untersuchung zu entwickeln. Dieser Tisch durfte das magnetische Feld nicht beeinflussen, er musste eine immer exakt identische Positionierung der Ratte gewährleisten und zusätzliche eine ausreichende Sicherheit und Stabilität bieten (s. Abb. 6).

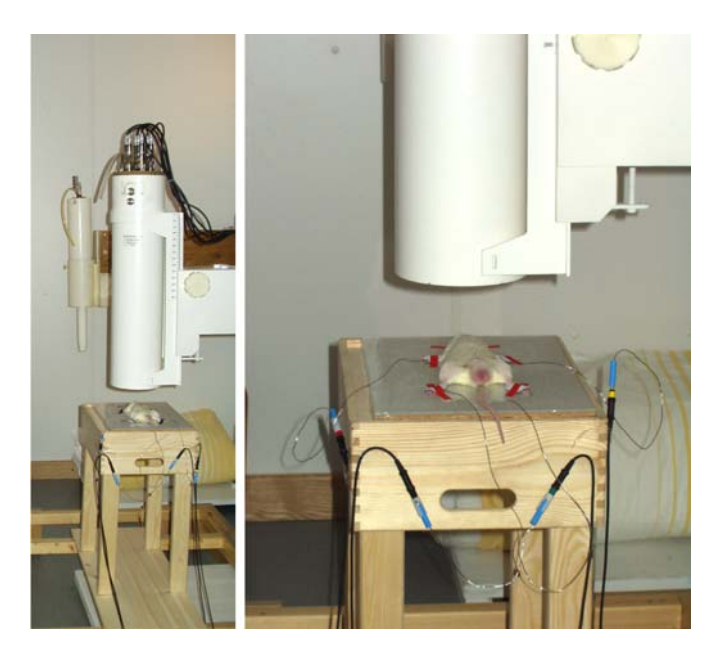

**Abb. 6:** Die magnetokardiographische Messanlage mit der auf dem Kleintiertisch positionierten Ratte (nach Fischer 2005).

Die Niedrig-Temperatur-supraleitende (low-temperature superconducting (LTS)) Gradiometer-Systemanlage befand sich für die Messungen in der vertikalen Messebene. So wurde die z-Komponente, welches der sagittalen Ebene entspricht, des sich zeitlich ändernden Magnetfeldes berührungsfrei über dem Thorax aufgenommen. Abb. 5 zeigt die Position der SQUID-Sensoren während der MKG-Aufnahme auf dem Torso der Ratte.

### **2.4.1.2. Durchführung der Magnetokardiographie**

Für die Magnetokardiogrammregistrierung wurden die Ratten in diesem Versuch mit einer Ketavet- und 2%igen Rompun-Narkose anästhesiert. Eine Ausnahme stellte die Messung direkt nach ihrer Operation dar. Dort hielt die Wirkung der OP-Narkose mit Chloralhydrat (s. Kap. 2.2) bei der Messung noch an. Die Ratten wurden anschließend auf der Messplatzvorrichtung auf dem Rücken liegend mit Hilfe von amagnetischen EKG-Elektroden fixiert. Um den Halt der Elektroden zu verstärken, wurden diese mit Klebeband zusätzlich befestigt. Vor Aufnahme der magnetischen Signale wurde ein EKG der Ratte geschrieben. Das kardiale Magnetfeld wurde über der anterioren Thoraxwand der Ratte registriert und die magnetokardiographischen Daten in der Frontalebene erfasst. Die Messplattenvorrichtung hatte einen Abstand von 5,5 cm zum Sensor. Die Komponenten des magnetischen Feldes, die sich senkrecht zum Thorax ausbreiteten, wurden in einem entsprechenden Gitter registriert.

Danach wurde die 7-Kanalanlage vom Ausgangspunkt um jeweils 2 cm im Uhrzeigersinn Die Dauer jeder einzelnen der vier Einzelmessungen betrug ca. 30 Sekunden. Die Abtastrate (sampling rate) lag bei 1000 Hz. Die erste MKG-Registrierung begann in der Ausgangsposition. verschoben (s. Abb. 7), und die Parameter wieder gemessen, so dass durch die vier Messpunktestationen insgesamt ein 28-Punkte-Gitter erreicht werden konnte.

### **.4.1.3. Auswertung der Magnetokardiographie 2**

Um die MKG- Rohdaten auszuwerten, mussten mehrere Arbeitsgänge durchlaufen werden: Der erste Schritt war die digitale Filterung der Rohdaten aller Kanälen. Es folgte eine Nulllinienkorrektur. Ebenfalls wurden die R-Zacken-Position und der Beginn des QRS-Kompl exes bestimmt. Die Mittlung der Signalkurven für QRS bis zur T-Welle erfolgte getriggert durch die R-Zacke des EKG-Signals. Das registrierte MKG im 28-Punkte-Gitter ist in Abb. 7 zu sehen.

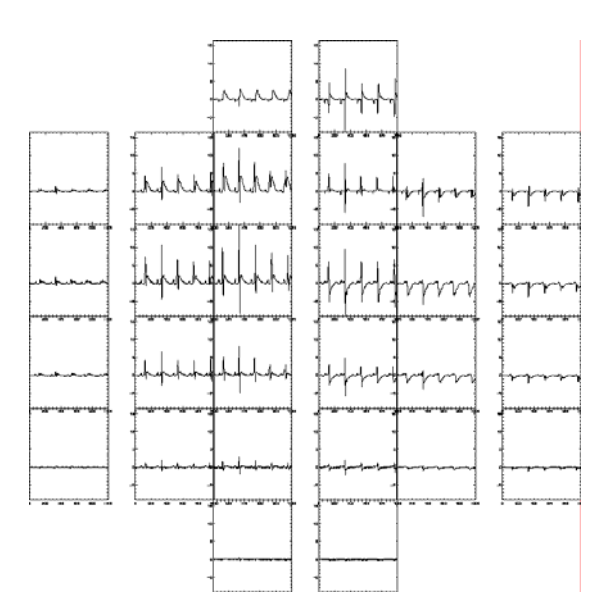

**Abb. 7:** MKG-Registrierung im 28-Punkte-Gitter mit Darstellung des Magnetsignals für jeden einzelnen SQUID-Sensor.

Die an den 28 Positionen gemessenen MKG-Kurven wurden mit Hilfe einer Interpolation in ein standardisiertes 6 x 6 Punkte-Gitter transformiert. Es wurden Isofeldlinien bestimmt, die Feldlinien gleicher Magnetfeldstärke darstellen. Dabei wurden aus den bekannten Daten diese Werte errechnet und anschließend als Gesamt-Isofeldmappen dargestellt. Die Isofeldmappen beginnen zeitlich mit der Q-Zacke des QRS-Komplexes und enden nach der T-Welle. Ihre Darstellung für die Auswertung relevanten Zeitintervalle für die Arbeit befindet sich in Abb. 8 und 11.

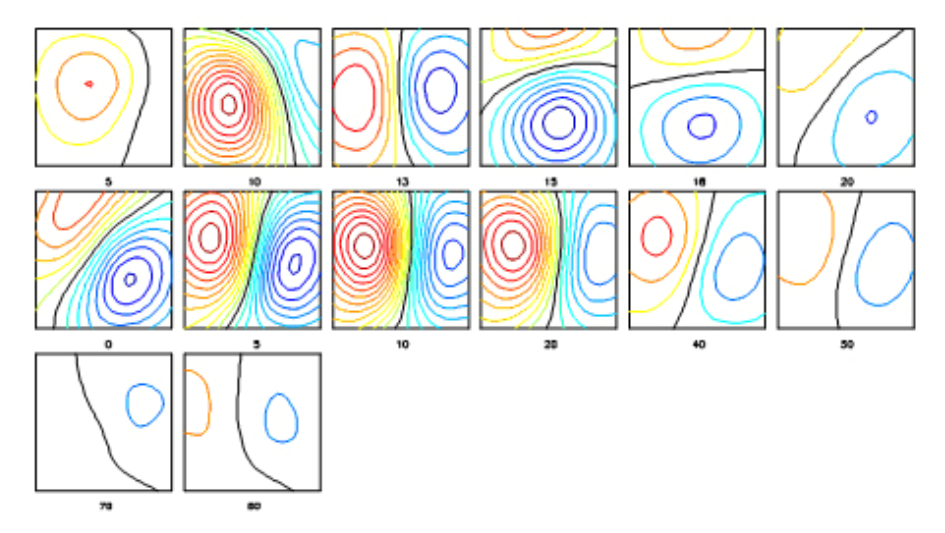

**Abb. 8:** Darstellung einer gesamten MKG-Isofeldlinienmappe. Die einzelnen Mappen beginnen mit dem QRS-Komplex und enden mit der T-Welle. Der Abstand zwischen den Isofeldlinien beträgt 0,3 pT. Der rot dargestellte Bereich steht für den Pluspol des Magnetfeldes, die blau gefärbten Linien für den Minuspol. Der Zeitpunkt des jeweiligen Bildes steht in Millisekunden mittig unter jedem Bild.

Die Messpunkte wurden in einem Standard-Messgitter von 6 x 6 Punkten dargestellt (s. Abb. 11).

Aus dem 6 x 6 Gitter konnten folgende Parameter berechnet werden:

**1. Inhomogenitätsindex IHi:** Er beschreibt die Magnetfeldverteilung um das Magnetfeldmaximum und -minimum herum. Für seine Berechnung werden zunächst die lokalen Extremata der jeweiligen Einzelmappen für die 36 gemessenen Positionen registriert. Anschließend wird die gemittelte Differenz zwischen dem Extremum und seinen Nachbarpunkten nach der Formel in Abb. 10 errechnet.

$$
Dif_{extr} = \frac{1}{N_{\text{Nachbar}}} \sum_{i=1}^{N_{\text{Nachbar}}} (V_{extr} - V_i)
$$

**Abb. 9:** Formel zur Errechnung der gemittelten Differenz zwischen dem Extremum (extr.) der Magnetfeldstärke (V) und seinen Nachbarpunkten (Nachbar).

Im folgenden Schritt erfolgt die Summation der aus der vorherigen Formel (Abb. 10) bestimmten Absolutwerte (s. Abb. 10).

$$
IHi = \sum_{i=1}^{N_{extr}} abs(Dif_i)
$$

**Abb. 10:** Formel zur Errechnung des Inhomogenitätsindex durch die Summe der Absolutwerte (abs) der gemittelten Differenz (Dif) zwischen dem Extremum der Magnetfeldstärken und seinen Nachbarpunkten.

Der Inhomogenitätsindex beinhaltet die Anzahl der Magnetfeldextremata und das Verhalten des Magnetfeldes in der Extremwertumgebung. Die Einheit des IHi ist relativ.

Ein großer IHi-Wert zeigt eine große Inhomogenität, während ein kleiner IHi-Wert eine kleine Inhomogenität darstellt.

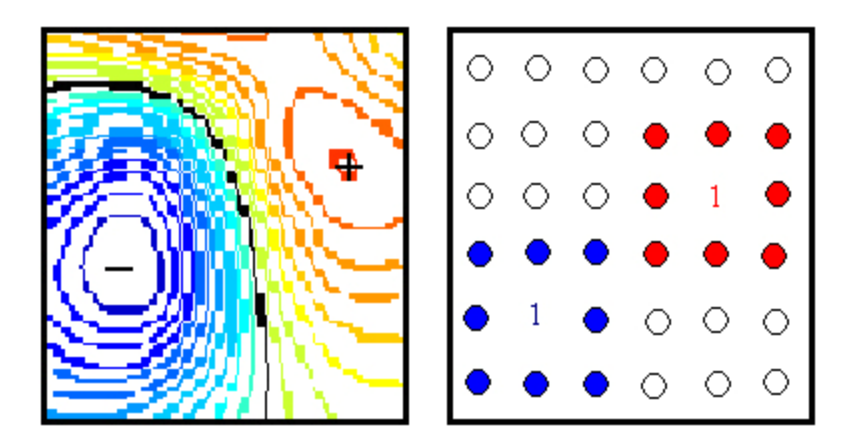

**Abb. 11:** Bildliche Darstellung zur Berechnung des Inhomogenitätsindex. Die linke Abbildung zeigt eine einzelne MKG-Isofeldlinienmappe aus einer Gesamtmappe. Dabei stellt die blaue Farbe den negativen Pol und die rote Farbe den positiven Pol des Magnetfeldes im 6 x 6 Gitter dar. Die vorhandenen Extremata sind hier mit der roten "1" für das Maximum und für das Minimum mit der blauen "1"gekennzeichnet. Die neben den Zahlen rot bzw. blau markierten Kreise geben die direkten Nachbarpunkte zu den Extremata an. Diese Punkte gehen in die Formel für die Berechnung des Inhomogenitätsindex direkt mit ein.

**2. Xmin und Xmax:** Sie geben die Positionen der X-Koordinate für das Minimum bzw. für das Maximum des Magnetfeldes wider. Die Einheit wird in cm angegeben.

**3. Ymin und Ymax:** Diese Werte zeigen die Lage der Y-Koordinate für das Minimum bzw. für das Maximum des Magnetfeldes an. Die Einheit beträgt cm.

**4. Vmin und Vmax:** Sie stellen das Magnetfeldstärkenminimum und –maximum dar. Angegeben werden sie in der Einheit picoTesla (pico =  $10^{-12}$ ).

**5. max-min:** Dieser Parameter resultiert aus einer einfachen Addition der Beträge von den Magnetfeldstärken Vmin und Vmax (s. Abb. 12). Der Wert wird in picoTesla (pT) angegeben.

$$
\text{max} - \text{min} = |V \text{min}| + |V \text{max}|
$$

**Abb. 12:** Formel für die Berechnung des Parameters max-min aus der einfachen Addition der Beträge von den Magnetfeldstärken Vmin und Vmax.

**6. Winkel:** Der Winkel ergibt sich aus der gedachten Verbindungslinie zwischen dem Magnetfeldfeldmaximum und dem –minimum, sowie der Geraden, die durch die Rechts-Links Linie des Torsos (entspricht der X-Koordinate der Magnetfeldmappe) bestimmt wird. Dies wird in Abb. 13 ersichtlich. Durch den Winkel wird die Magnetfeldorientierung definiert. Er wird in der Einheit Grad angegeben.

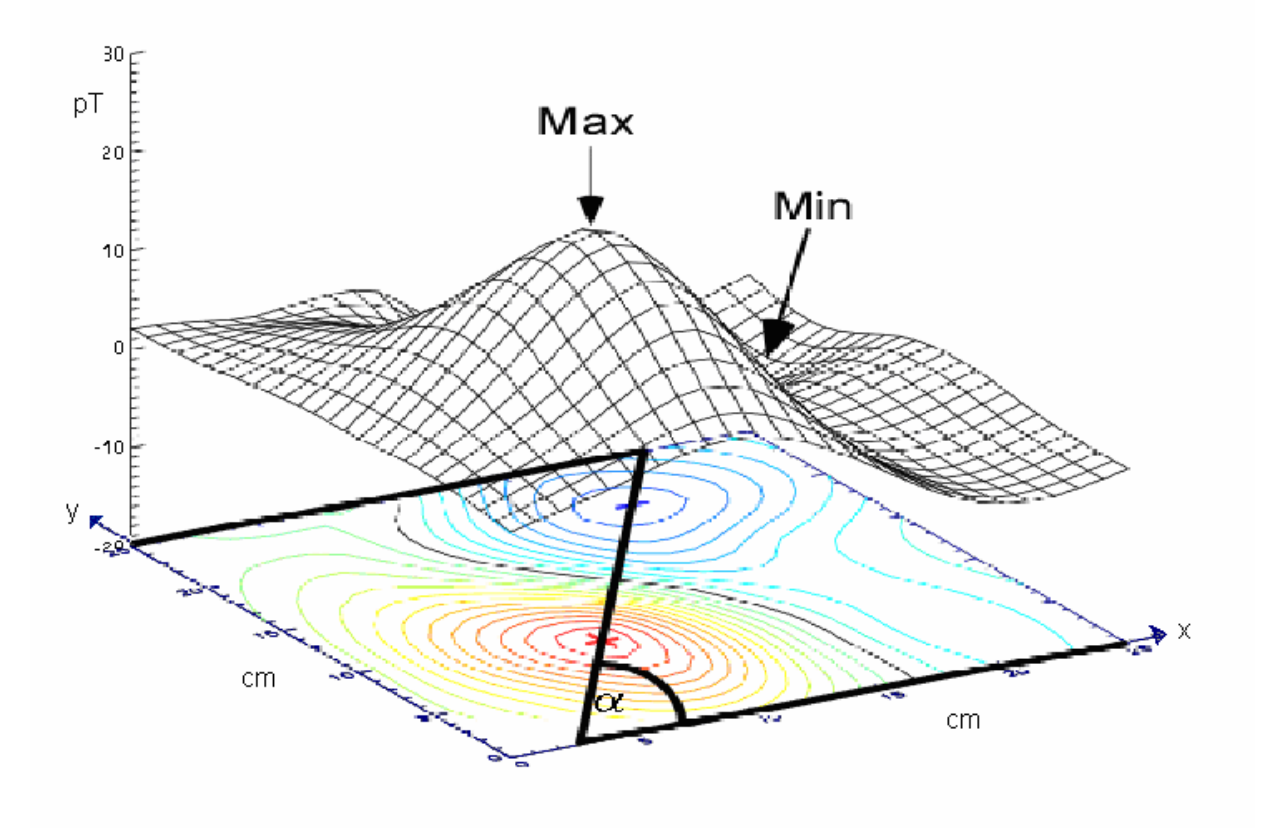

**Abb. 13:** Darstellung der Parameter des Magnetfeldmaximums und –minimums und des Winkels. Die Graphische Darstellung stellt in dem unteren Abschnitt die zweidimensionale Anordnung des Magnetfeldes mit den Extrema dar. Hieraus ergibt sich die darüber befindliche dreidimensionale Abbildung. Dies führt zu einer besseren visuellen Verdeutlichung. Der Winkel ergibt sich aus der gedachten Verbindungslinie zwischen dem Magnetfeldfeldmaximum und dem –minimum, sowie der Geraden, die durch die Rechts-Links Linie des Torsos (entspricht der X-Koordinate der Magnetfeldmappe) bestimmt wird.

Aus den gewonnenen Daten der Parameter wurden MKG-Zeitverlaufskurven und anschließend eine gemittelte Gesamtkurve erstellt (s. Abb. 16-19).

Anhand des magnetokardiographischen Normalbildes der Ratte wurden die Zeitintervalle ausgewählt, mit deren Hilfe eine Charakterisierung des magnetokardiographischen Bildes erfolgen konnte. Ebenfalls wurde im Voraus hypothetisch angenommen, dass zu diesen Zeiten typische Infarktveränderungen beobachtet werden können.

Der erste Messzeitpunkt begann mit der Ventrikeldepolarisation. Dies ist mit dem Anfang der Q-Zacke im EKG vergleichbar. Dieser Zeitpunkt wurde als Messbeginn definiert (0 ms) (s. Abb. 14). Zur Festsetzung des zweiten Punktes wurde ermittelt, wann die Depolarisation endete. Empirisch wurde der Zeitpunkt nach 20ms gewählt. Das Intervall entspricht dem gesamten QRS-Komplex (QRSGesamt). Um den Maximalwert der Erregung mit einem zusätzlichen Zeitintervall zu berücksichtigen, fand die Festlegung des Zeitintervalls von 8ms nach dem gesetzten Nullpunkt bis 12 ms statt. Mit diesem Messbereich gelingt es, die Spitze des QRS-Komplexes  $(R<sub>Spitze</sub>)$  in allen Tieren darzustellen.

Um die Magnetfeldsignale in der Phase der Erregungsrückbildung beschreiben zu können, wurden nach den gemittelten MKG-Zeitverlaufskurven sowohl das Zeitintervall 20 ms nach dem oben gesetzten Nullpunkt bis 25 ms gewählt als auch die Zeit zwischen 60 bis 70 ms. Die erst gewählte Zeit sollte für den Zustand der vollkommenen Erregung im Herzen mit Beginn der Erregungsrückbildung das Magnetfeld aufzeichnen. Veranschaulicht wäre dies im EKG die ST-Strecke mit Höhepunkt der T-Welle. Dieser Bereich der Messstrecke wurde STT genannt. Das zweite Zeitintervall von 60 bis 70 ms reflektiert das Ende der Erregungsrückbildung. Hier endet die T-Welle. Deshalb wurde das Intervall als  $T_{Ende}$  bezeichnet.

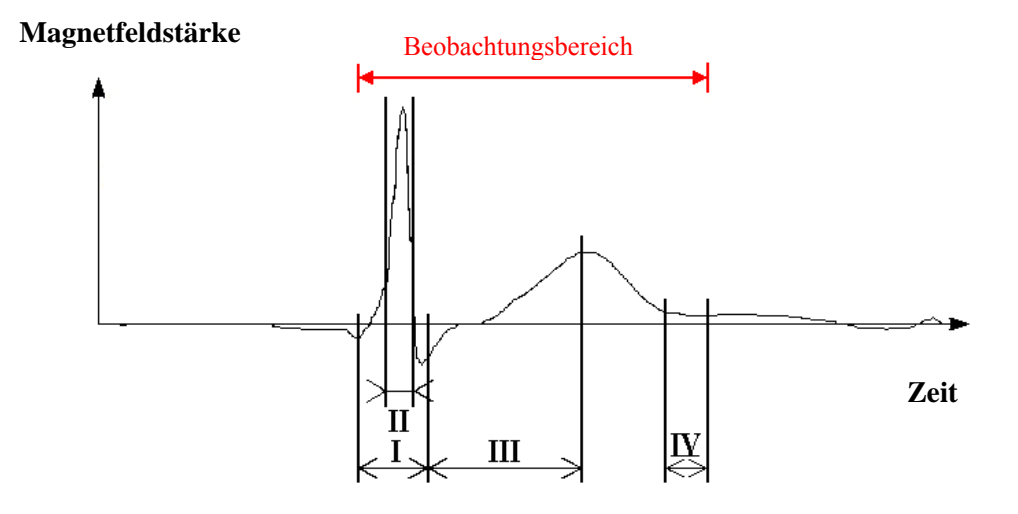

**Abb. 14:** Schematische Darstellung der Festlegung der Zeitintervalle.

Der rot markierte Bereich stellt den Ausschnitt des ausgewerteten MKG-Bereiches dar. Für die Depolarisationszeit wurden die Zeitgrenzen bei 0 bis 20 ms, wo der gesamte QRS-Komplex (QRS<sub>Gesamt</sub>) stattfand, und bei 8-12 ms, wo sich die QRS-Spitze (R<sub>Spitze</sub>) befand, gesetzt. Die Repolarisation wurde in die Zeitintervalle 20 bis 25 ms, in dem die STT-Strecke (STT) lag, und 60 bis 70 ms eingeteilt. Die letzte Einteilung gibt das T-Wellen-Ende an  $(T_{\text{Ende}})$ .

Zu diesen Zeitintervallen wurde das gemittelte Integral der MKG-Zeitverlaufskurve bestimmt.

Diese Intervalle wurden für alle 9 Parameter verwandt. Durch die statistische Analyse konnten signifikante Parameter von nicht signifikanten getrennt werden, was eine Aussage über die Veränderung zwischen den Gruppen ermöglichte.

#### **2.4.2. Das Elektrokardiogramm**

Das Elektrokardiogramm (EKG) wurde in Anästhesie und in fixierter Rückenlage, bei jedem Tier unmittelbar vor der MKG-Messung geschrieben. Für die Aufzeichnung des EKGs wurde das Gerät Cardiofax Q der Firma Nikon Kohden benutzt. Es wurden die bipolaren Extremitätenableitungen nach Einthoven in den Ableitungen I, II und III verwendet. Die Aufzeichnung des EKGs erfolgte auf EKG-Papier, mit der üblichen Ableitgeschwindigkeit von 50 mm/s und einer Verstärkung von 1 mV/cm.

Die Auswertung der EKGs erfolgte manuell. Zur Unterstützung der Auswertung wurde das geschriebene EKG in den Computer eingescannt. Nach Bearbeitung der Bilder konnten sie in das Computerprogramm Auto CAD 2004 importiert werden. Bei ausreichender Vergrößerung erfolgte für jedes EKG eine genauere Ausmessung der Parameter. Um eine Gleichheit in der Auswertung zwischen den einzelnen Ratten und den Gruppen zu gewährleisten, wurden alle Parameter aus der Ableitung II nach Einthoven bestimmt. Folgende Parameter wurden für diese Arbeit ermittelt: die Herzfrequenz (min<sup>-1</sup>), die P-Wellen-Amplitude (in mV), die QRS-Amplituden-Index (in mV), der PQ-Intervall (in ms), die QT-Dauer (in ms) und die QRS-Dauer (in ms). Des Weiteren wurden die ST-Hebung und die Q-Zacke betrachtet.

Alle Ergebnisse wurden für die weitere Bearbeitung über ein statistisches Programm ausgewertet.

### **2.4.3. Die Echokardiographie**

Die Untersuchung fand in der 4. Woche statt. Für die echokardiographischen Messungen wurden die Ratten mit einem Gemisch aus 2-3%igen Isofluran und Sauerstoff narkotisiert und anschließend ihr Fell im Bereich des Thoraxes rasiert. Durch die Rasur konnte der Hautkontakt und damit die Signalübertragung verbessert werden. Daraufhin fand die Messung der Ratten, die auf dem Rücken liegend positioniert wurden, statt.

Das Echokardiographiegerät besaß einen 10 MHz Schallkopf für Kleintieruntersuchungen, mit dessen Hilfe derselbe Untersucher alle morphologischen und funktionalen Parametererhebungen durchführte. Dabei erhielt er die Informationen aus den links parasternalen und apikalen Bereichen. Den zweidimensionalen Blick in der kurzen Achse des linken Ventrikels erhielt man im M-Mode in der Höhe des Papillarmuskels.

Entsprechend der Richtlinien der Amerikanischen Gesellschaft für Echokardiographie konnte im M-Mode-Echokardiogramm der enddiastolische (LV-Diastole) und endsystolische Diameter (LV-Systole) des linken Ventrikels und die Dicke der Hinterwand (LVHW-Diastole) und des Interventrikularseptums (IVS-Diastole) in der Diastole gemessen. Die systolische Funktion konnte aus dem M-Mode anhand der prozentualen systolischen Verkürzungsfraktion (percentage fractional shortening (FS)) ersehen werden. Die Berechnung der FS erfolgte durch die Differenz des enddiastolischen (LVEDD) und endsystolischen (LVESD) linksventrikulären Diameters. Dieses Ergebnis wurde durch den LVEDD dividiert. Das entsprechende Resultat ergab eine Prozentzahl (s. Abb. 15).

$$
LV\%FS = \frac{(LVEDD - LVESD)}{(LVEDD \times 100\%)}
$$

**Abb. 15:** Formel für die Berechnung der prozentualen systolischen Verkürzungsfraktion (LV%FS).

#### **2.4.4. Die Blutdruckbestimmung**

Für die Bestimmung der indirekten Blutdruck-Messung an der Ratte, wurde ein automatisches, computergestütztes, oszillatorisches Messsystem (TSE, Bad Homburg) verwendet. Mit diesem System konnte der systolische Blutdruck gemessen werden. Am Ende der Studie (4 Wochen nach Infarkt), wurden die Kontroll- und die Infarktratten gemessen. Die wachen Ratten wurden für die Messung einzeln in den entsprechenden Messkäfig gelegt. In dem Käfig betrug die Temperatur ca.32°C. Um den Schwanz der Ratte wurde ein Pulswellen-Detektor (Staumanschette) gelegt. Zur Gewöhnung der Ratten an die Messmethode führte man vor der eigentlichen Messung mehrere Probemessungen durch, die anschließend verworfen wurden. Für die eigentliche Messung wurden drei Einzelwerte bestimmt. Am Ende der Messung entfernte man die Staumanschette vom Schwanz und nahm die Tiere wieder aus ihrem Messkäfig.

Ein 2-Kanal-Kompensationsschreiber wurde zur Registrierung der Blutdruckwerte verwendete. Alle registrierten Daten wurden auf den Computer übertragen. Aus den drei ermittelten systolischen Blutdruckwerten, konnte für die genauere Aussage der Mittelwert berechnet werden. Im Anschluss an die Messreihe, wurden die Daten der beiden Gruppen statistisch vergleichend ausgewertet.

#### **2.4.5. Infarktgrößenbestimmung**

Für die Bestimmung der Infarktgröße wurde das Herz im Rahmen der Organentnahme entnommen. Anschließend erfolgte eine Herzspülung in DEPC-Wasser (Deethyl-Pyrovat-Carbonat). Die Vena cava inferior und superior sowie der Aortenbogen wurden mit dem Herzbeutel abpräpariert, und daraufhin das Herzgewicht bestimmt.

Im nächsten Schritt fand das Aufschneiden des linken Ventrikels zusammen mit dem Septum statt, so dass das Infarktgebiet lokalisiert werden konnte. Dieses Gebiet wurde mit einer Klarsichtfolie bedeckt und das Infarktareal mit einem Folienschreiber manuell umrandet. Des Weiteren wurde die gesamte Größe des linken Ventrikels mit derselben Methode bestimmt.

Über einen Scanner konnten daraufhin die Klarsichtfolien eingelesen werden, und die Fläche des Infarktgebietes und des linken Ventrikels bestimmt werden. Die Einheit der Fläche wurde in  $cm<sup>2</sup>$ 

angegeben. Das Verhältnis des linken Ventrikels zur Infarktgröße konnte mit Hilfe eines Computerprogramms kalkuliert werden.

# **2.5. Statistische Analyse**

Für die Prüfung der statistischen Signifikanz der erhobenen Daten diente das Statistikprogramm SPSS Version 6.1. Dabei wurde der U-Test nach Mann und Whitney mit dem Vergleich zweier unabhängiger Stichproben durchgeführt. Bei der statistischen Auswertung fand die Prüfung auf eine Irrtumswahrscheinlichkeit von  $\alpha = 5\%$  (p < 0,05) statt. Um die hohen Signifikanzen anzuzeigen, wurden die berechneten p-Werte nach Bonferonie-Holm korrigiert. Die Werte, die nach der Korrektur noch in der Irrtumswahrscheinlichhkeit von  $\alpha = 5\%$  lagen, wurden in den Tabellen der Ergebnisbeschreibungen hervorgehoben.

In allen Tabellen aus dem Kapitel 3 wurden sowohl für die Kontroll- als auch für die Infarktgruppe die Mittelwerte und die dazugehörige normale Standardabweichung berechnet. Die Ergebnisse für die Parameter IHi, max-min und den Winkel in den Zeitintervallen QRS<sub>Gesamt</sub>, RSpitze, STT und RSpitze wurden in Box-Plots graphisch dargestellt. Die Box-Plots zeigen den Median und die zugehörige Streuung der Werte.